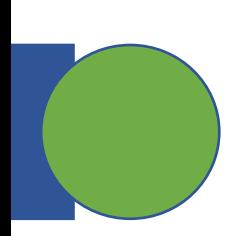

## CSE 5449: Intermediate Studies in Scient

## Lecture 14: How to apply 1/0

Dr. Suren Byna

The Ohio State University

E-mail: byna.1@osu.edu

https://sbyna.github.io

02/23/2023

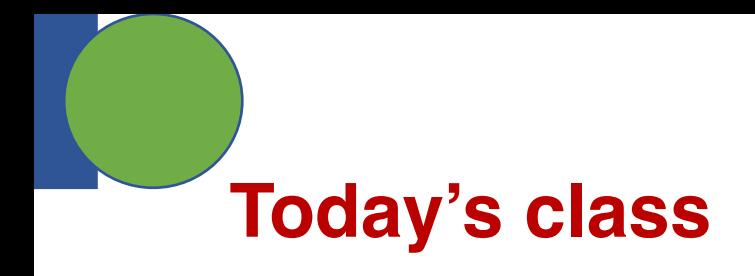

- Any questions?
- Class presentation topic
- Class project progress

- Today's class
	- How to apply I/O tuning?

## **Factors that impact parallel I/O performance**

- Number of MPI ranks
- Number of I/O requests
- Size of I/O requests
- Number of files
- Number of metadata calls
	- File open and close requests
- Number of seek operations
- Contiguous / non-contiguous requests
	- Number of seeks
- Alignment of I/O request with
	- File block
	- Sub-files
- Shared file or multiple files
- …

### Applications **Example 11** High-level I/O library **MPI-IO** File systems

- Metadata operations for self-describing property
- Location of metadata
- How many processes are participating in metadata or data operations
- Alignment in file offsets
- Hyperslab selections
	- contiguous / non-contiguous?
	- complex hyperslabs construction cost
- Chunking
	- Chunk size
	- Number of chunks
- Sub-files
	- How many? How's the data aggregated?
	- Compression used or not?
		- What's the compression / decompression cost?
		- Where is compression / decompression executed?
- Does a file need to be exact size of data or can it have some gaps?
- Cache metadata or not?

- Contiguous / noncontiguous accesses
- Number of I/O requests
- Size of I/O requests
- **POSIX consistency** semantics
- Synchronous / Asynchronous I/O calls
- Collective or **independent**
- If collective:
	- Number of aggregators
	- Aggregator placement
	- Aggregation buffer size
	- Aggregator to file system mapping – network connections and block sizes

- Number of storage servers
- Number of metadata servers
- **Number of storage targets** (stripe count)
- Block size on storage server
- Page size on storage target
- Amount of contiguous data stored on a storage target (stripe size)
- Traffic on storage targets
- Fullness of storage targets
- Fragmentation on storage targets

## **I/O tuning process**

- Collect logs / traces
- If performance bottlenecks are there,
	- Identify the time when bottleneck happened
	- Know why it happened root cause analysis
- Find tuning options
- **Apply tuning options**

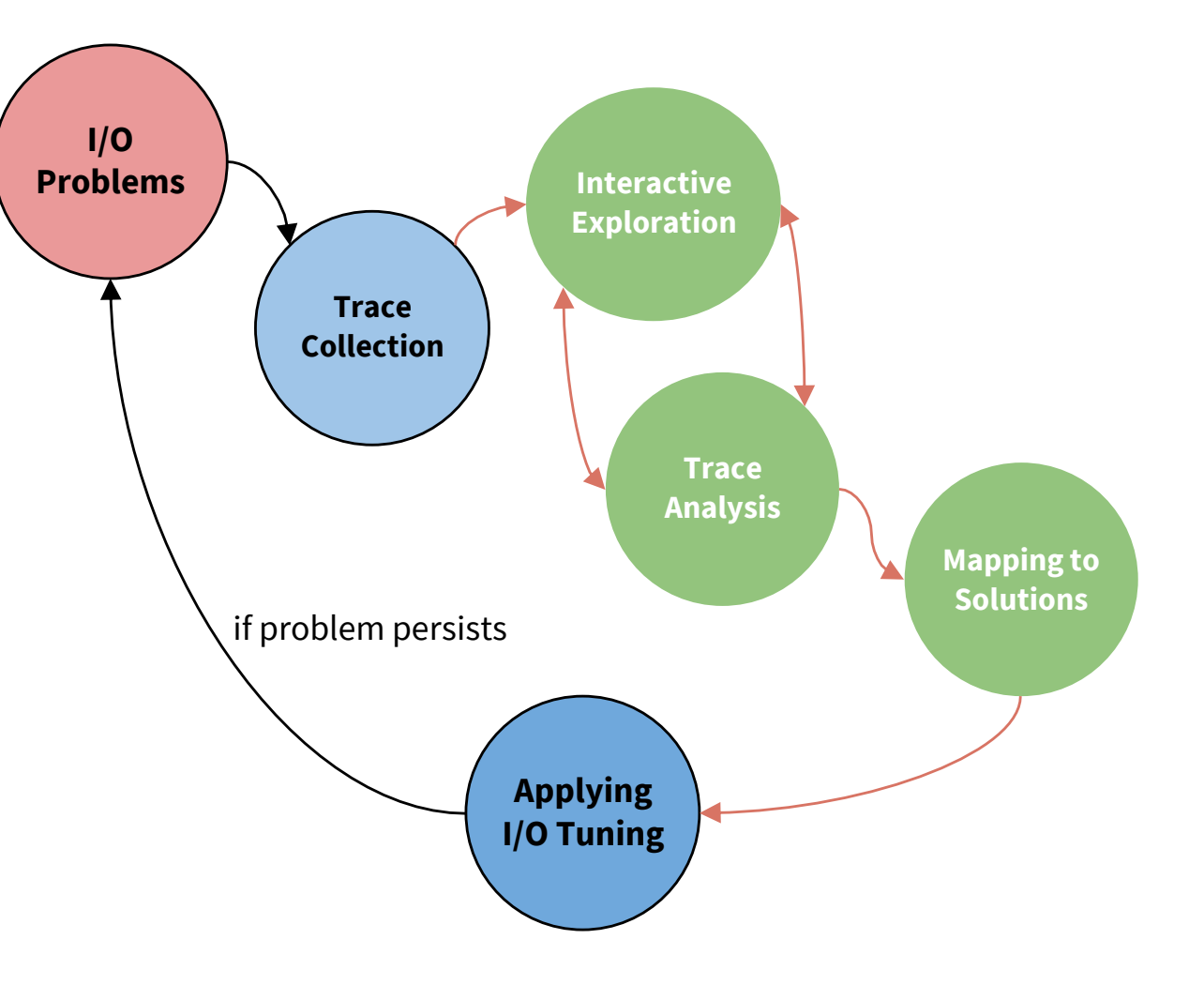

### **File system – Lustre architecture**

- Lustre
- Main components
	- Metadata server (MDS)
	- Object storage servers (OSS)
	- Object storage targets (OSTs)

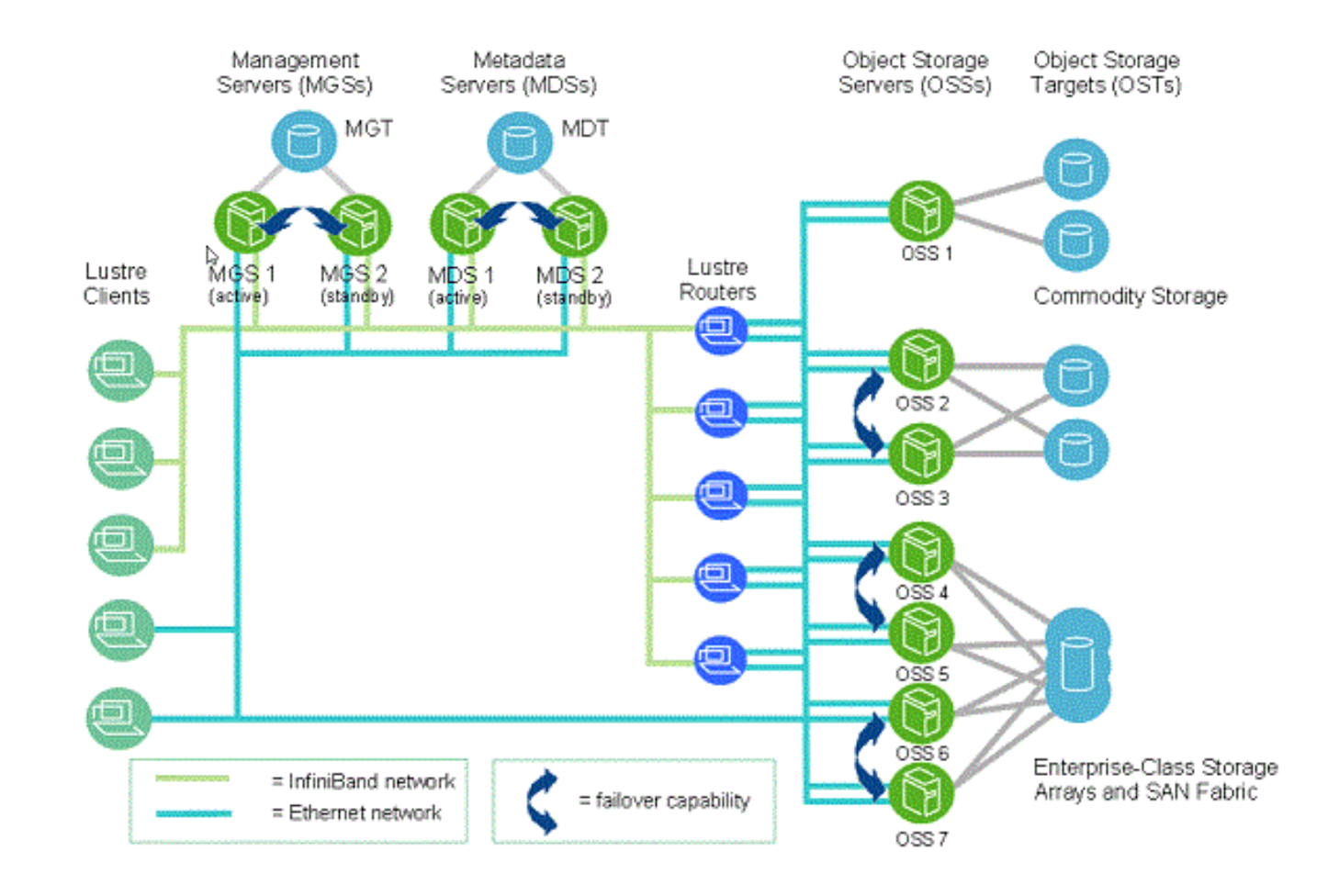

## **User-level tuning of Lustre**

• \$ lfs setstripe --stripe-size [stripe-size] --stripe-index [OST-start-index] - stripe-count [stripe-count] filename

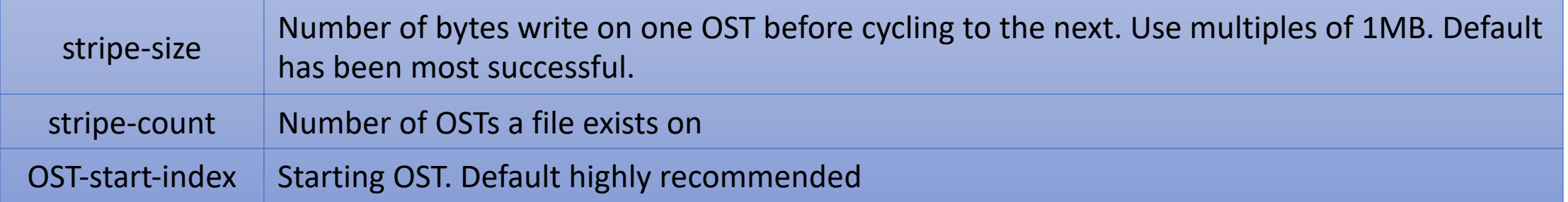

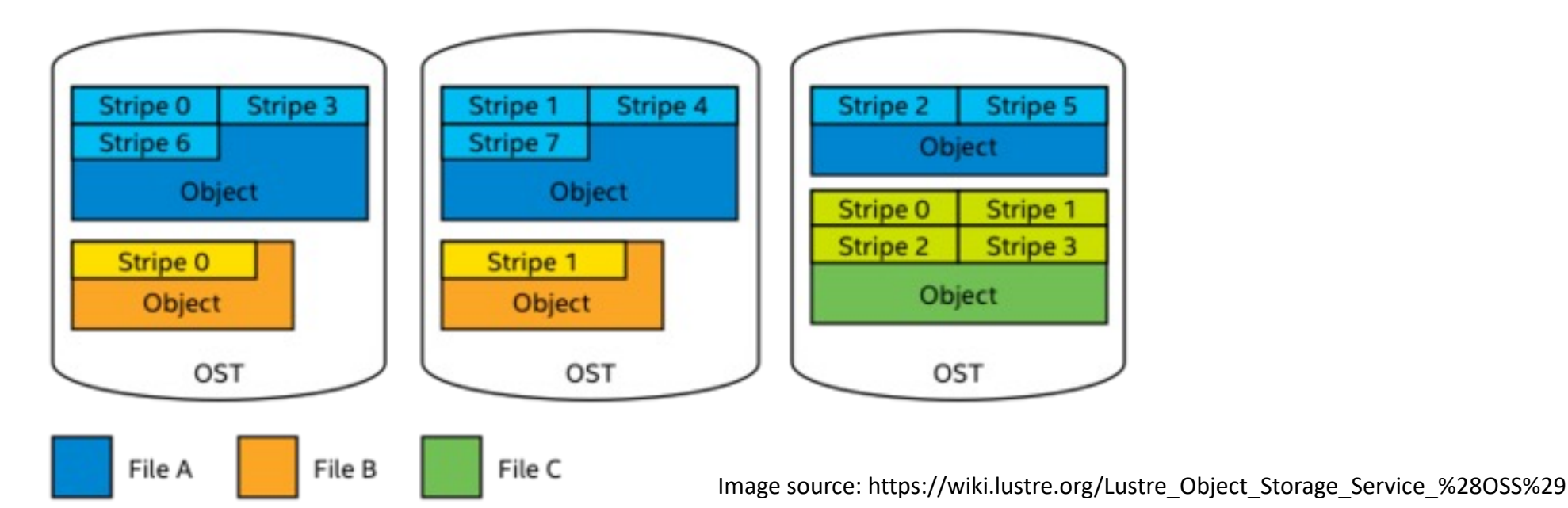

5

## **Lustre - getstripe**

• Ifs getstripe [--quietl-q] [--verbosel-v] [--stripe-countl-c] [--stripe-indexl-i] [-stripe-size|-S] [--directory|-d] [--recursive|-r] filename

> lfs setstripe --stripe-size 2M --stripe-count 4 temp-file

```
> lfs getstripe temp-file
temp-file
lmm_stripe_count: 4
lmm_stripe_size: 2097152
lmm_pattern: raid0
lmm_layout_gen: 0
lmm_stripe_offset: 59
     obdidx objid objid group
      59 3077476 0x2ef564 0
      60 3085794 0x2f15e2 0
      61 3050337 0x2e8b61 0
      62 3061633 0x2eb781 0
```
### **HDF5 level tuning - Object Creation (SEISM-IO, Blue Waters—NCSA)**

Set HDF5 to never fill chunks (H5Pset\_fill\_time with H5D\_FILL\_TIME\_NEVER)

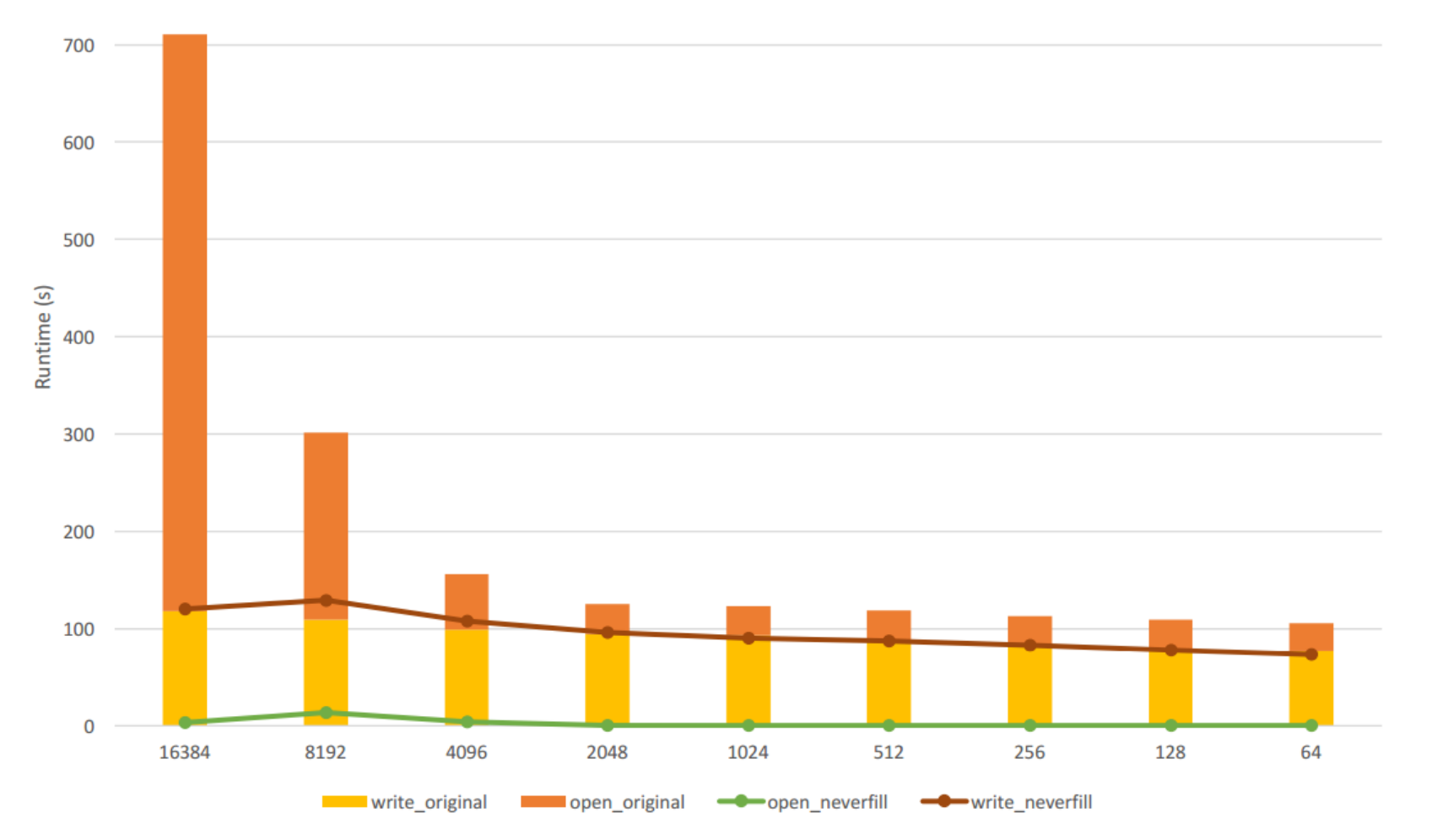

# **HDF5 Parameter Space**

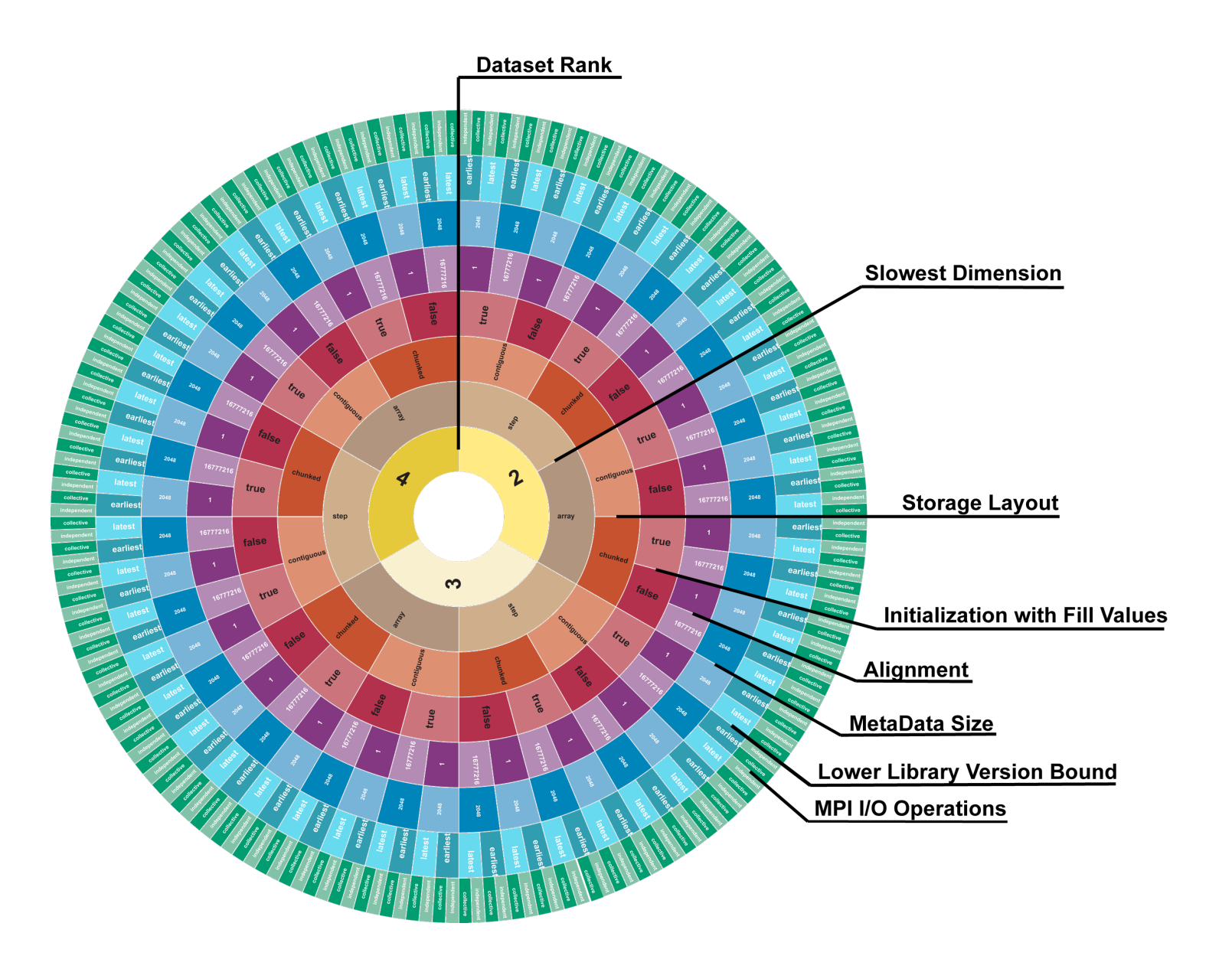

## **Log-structured data write can help reduce variability**

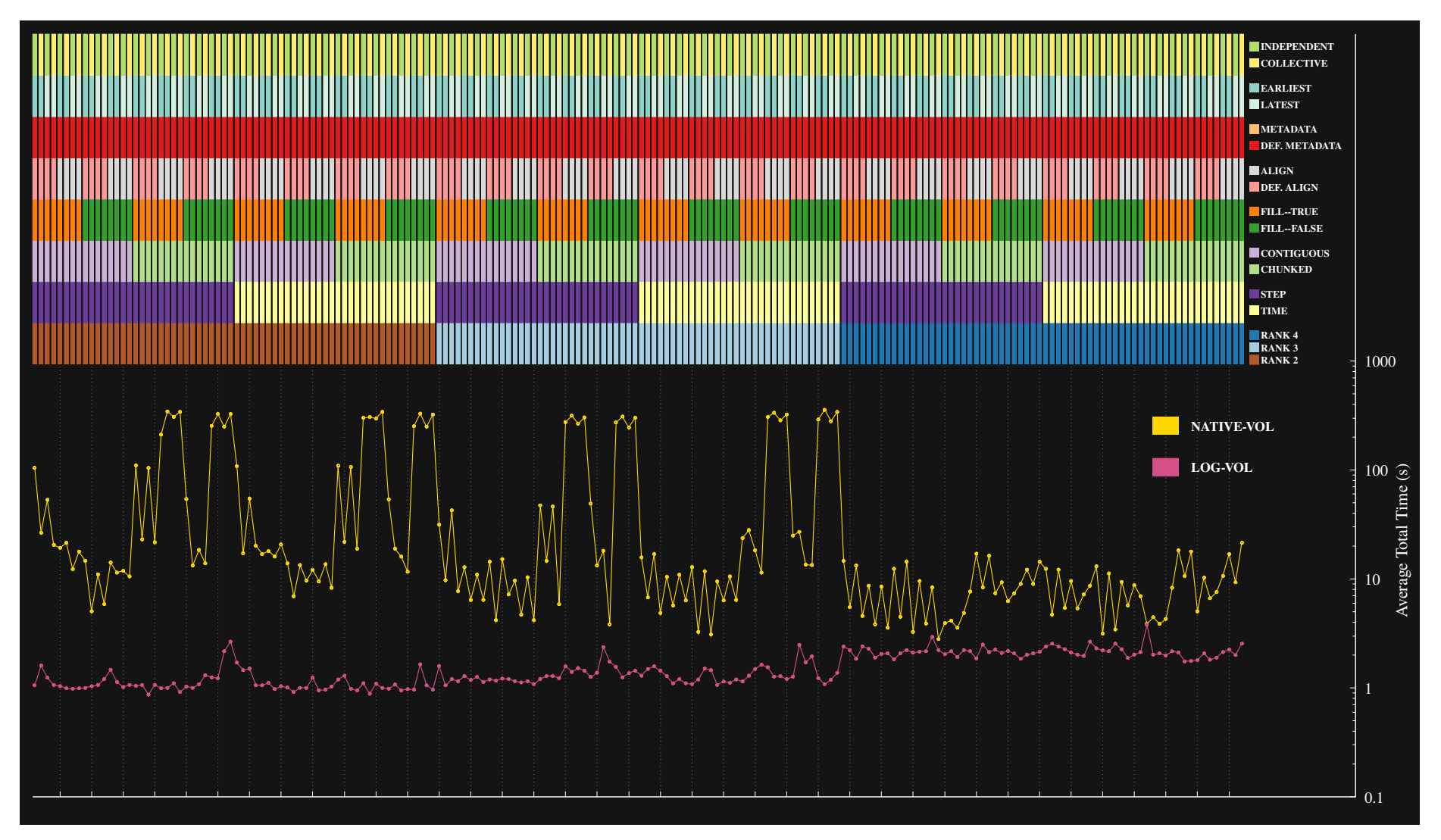

Total time (read & write) in the HDFspace set for Cori on 512 ranks, LOG-BASED VOL

## **Write Metadata Collectively**

- **Symptoms:** [Many users re](https://portal.hdfgroup.org/display/HDF5/H5P_SET_COLL_METADATA_WRITE)ported that H5Fclose doesn't scale well on parallel file systems.
- **Diagnosis:** [HDF5 metadat](https://portal.hdfgroup.org/display/HDF5/H5P_GET_COLL_METADATA_WRITE)a cache issues very s [per entry\). We know that para](https://portal.hdfgroup.org/display/HDF5/H5P_SET_ALL_COLL_METADATA_OPS)llel file systems don accesses.
- **Solution:** [Gather up all the e](https://portal.hdfgroup.org/display/HDF5/H5P_GET_ALL_COLL_METADATA_OPS)ntries of an epoch, datatype, and issue a single collective MPI write.

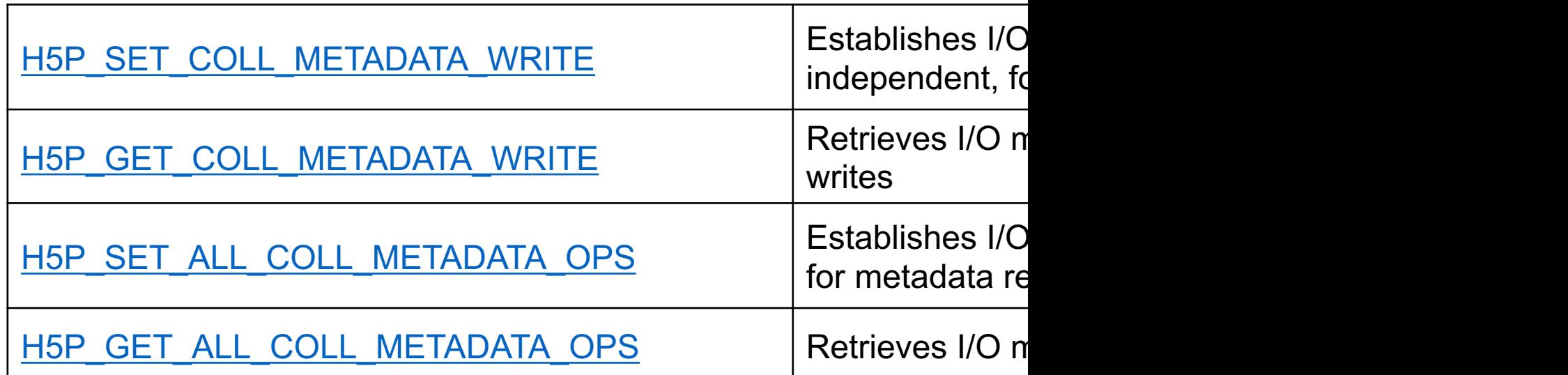

## **Closing a CGNS File …**

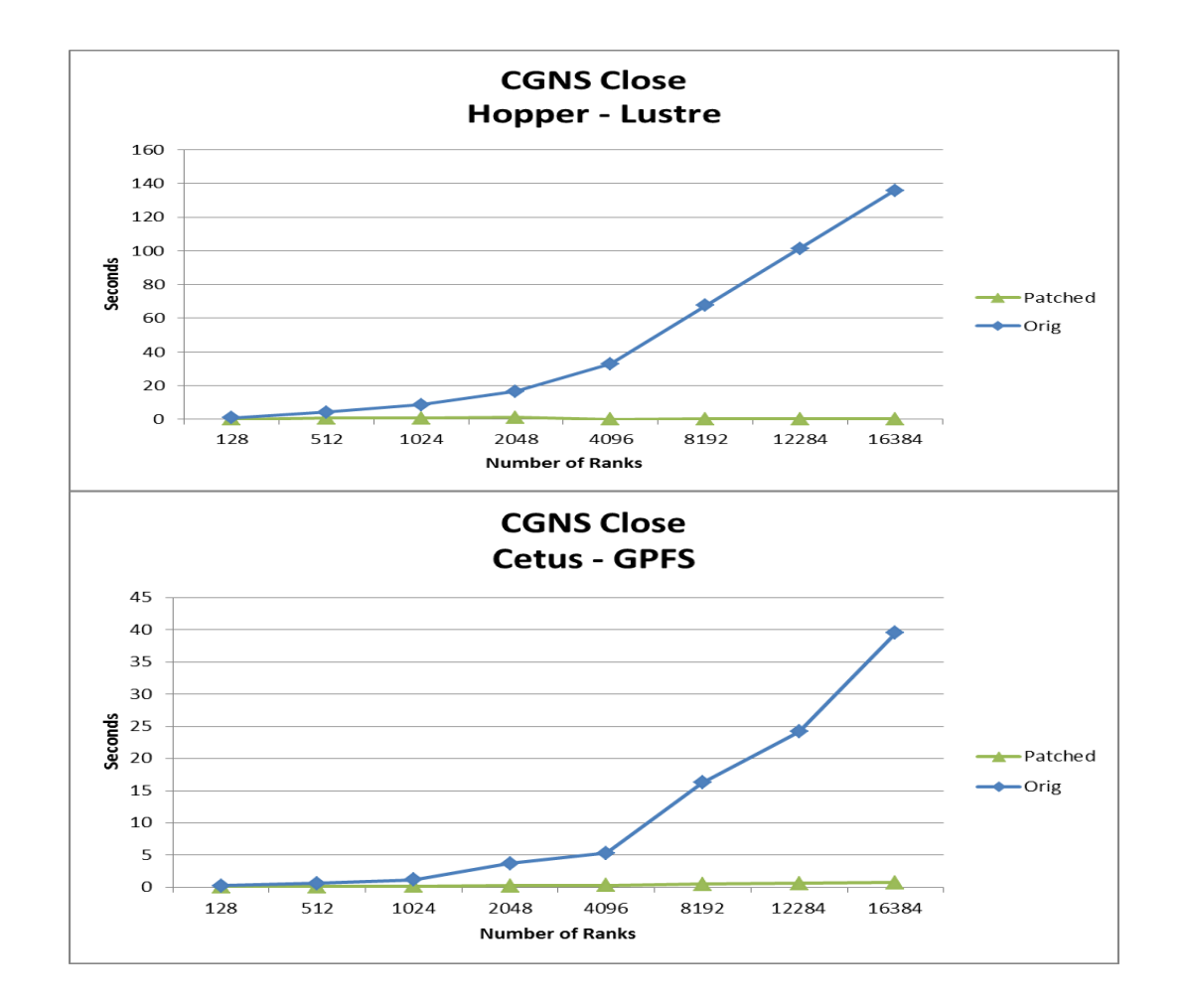

## **HDF5 – Set collective I/O for aggregating**

 $\gamma^*$  create the file in parallel  $\gamma$  fapl\_id = H5Pcreate(H5P\_FILE\_ACCESS); H5Pset fapl mpio(fapl id, mpi comm, mpi info); file id = H5Fcreate("myparfile.h5", H5F\_ACC\_TRUNC, H5P\_DEFAULT, fapl\_id);

dxpl  $id = H5P\text{create}(H5P\text{ DATASET XFER)}$ ;

H5Pset\_dxpl\_mpio(dxpl\_id, H5FD\_MPIO\_COLLECTIVE); /\* describe a 1D array of elements on this processor \*/

memspace = H5Screate\_simple(1, count, NULL);  $\prime^*$  map this processor's elements into the shared file \*/

filespace = H5Screate\_simple(1, mpi\_size\*count, NULL);

offset = mpi\_rank \* count;

H5Sselect\_hyperslab(filespace, H5S\_SELECT\_SET, &offset, NULL, &count, NULL); H5Dwrite(dset\_id, H5T\_NATIVE\_FLOAT, memspace, filespace, dxpl\_id, somedata0);

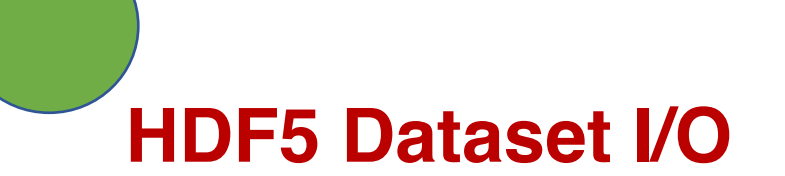

- Issue large I/O requests
	- [At least as large as the file system](https://support.hdfgroup.org/HDF5/doc/RM/RM_H5P.html) block size
- Avoid **[datatype conversion](https://support.hdfgroup.org/HDF5/doc/RM/RM_H5P.html)**
	- Use the same data type in the file as in memo
- Avoid **dataspace conversion** 
	- One dimensional buffer in memory to two-dim

Can break collective operations; check what H5Pget mpio\_actual io\_mode, and why H5Pget\_mpio\_no\_collective\_cause

## **Use chunking if chunks of data are used for reading**

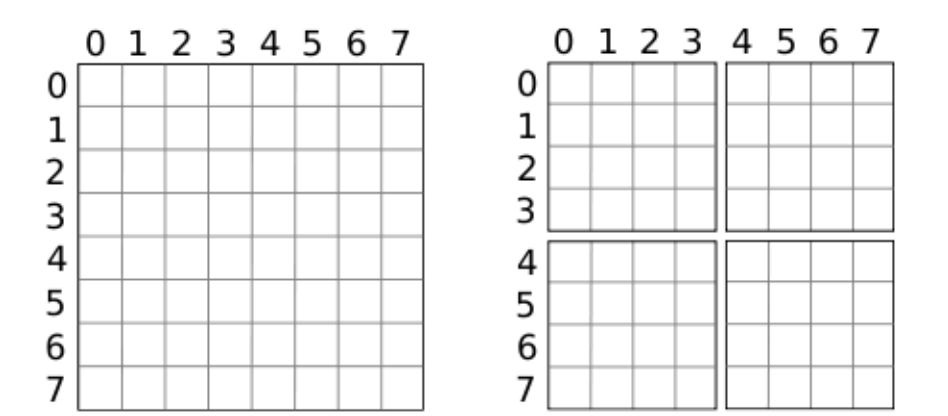

fapl = H5Pcreate(H5P\_FILE\_ACCESS); H5Pset\_alignment(fapl, 0, stripe\_size); file = H5Fcreate("myparfile.h5", H5F\_ACC\_TRUNC, H5P\_DEFAULT, fapl); dcpl = H5Pcreate(H5P\_DATASET\_CREATE); H5Pset chunk(dcpl, 3, chunk dims); H5Dcreate(file, "mydataset", type, filespace, H5P\_DEFAULT, dcpl, H5P\_DEFAULT);

btree ik = (stripe size - 4096) / 96;  $f_{\text{cpl}} = H5P_{\text{create}}(H5P)$  FILE CREATE); H5Pset\_istore\_k(fcpl, btree\_ik); file = H5Fcreate("myparfile.h5", H5F\_ACC\_TRUNC, fcpl, fapl);

increasing the default size of the B-tree so that it is roughly the same size as a stripe:

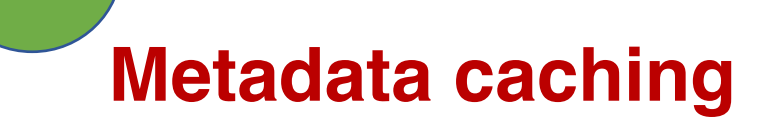

Disable evictions from the metadata cache, unless H5Fflush is called or the file is closed.

mdc\_config.version = H5AC\_\_CURR\_CACHE\_CONFIG\_VERSION; H5Pget\_mdc\_config(file, &mdc\_config) mdc\_config.evictions\_enabled = FALSE; mdc\_config.incr\_mode =  $H5C$  incr\_off; mdc\_config.decr\_mode = H5C\_decr\_\_off; H5Pset\_mdc\_config(file, &mdc\_config);

## **MPI-IO performance optimizations – Collective buffering**

- Also known as two-phase I/O
- A few processes aggregate data to temporary buffers and the data is then written to file (collective write operations)

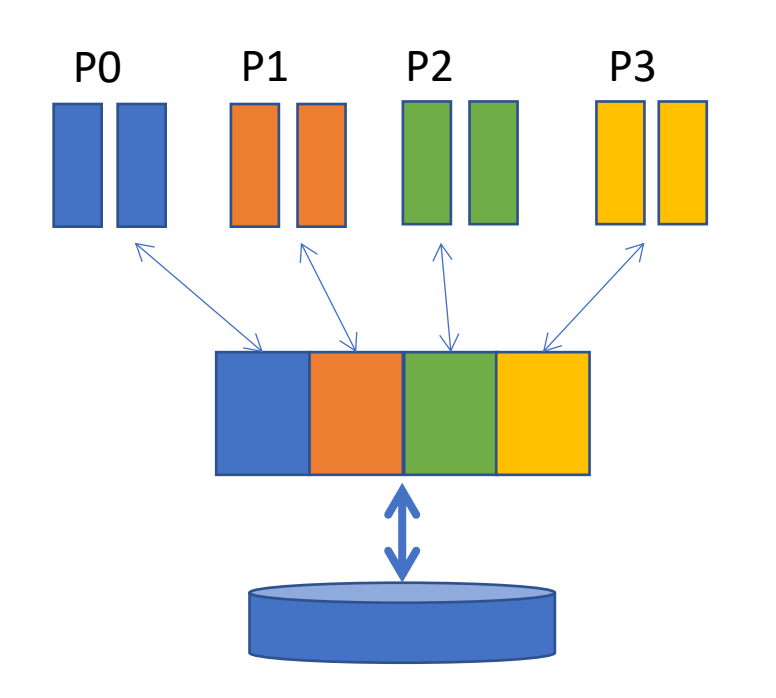

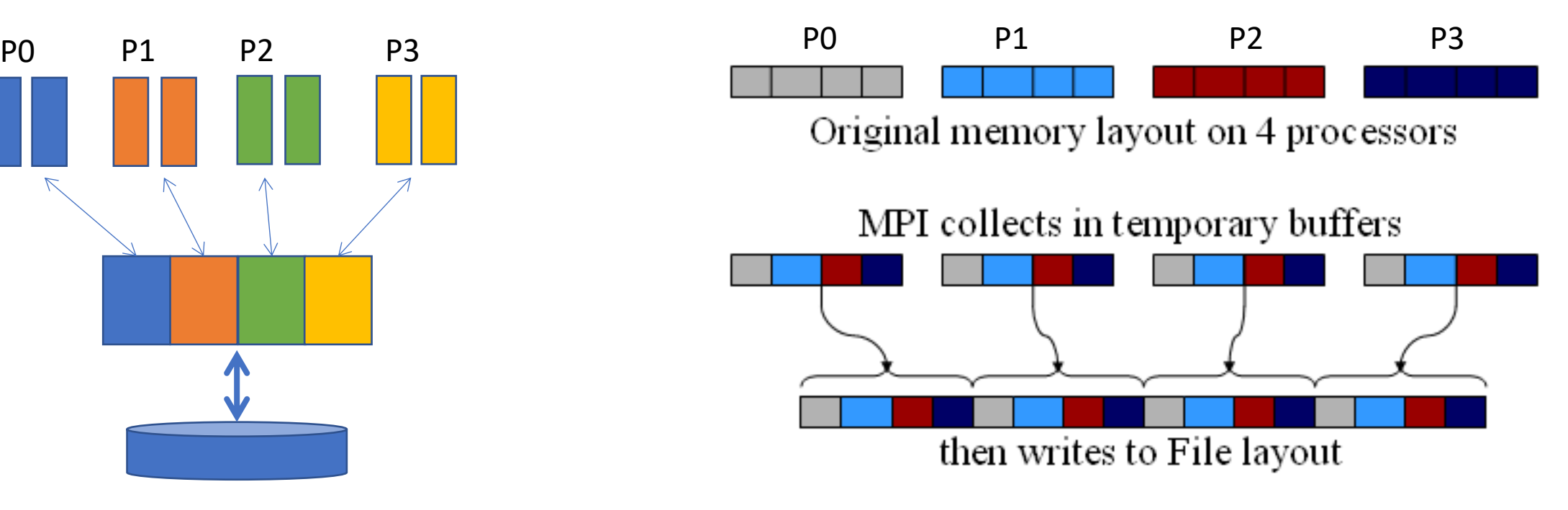

Image from https://cvw.cac.cornell.edu/ParallelIO/choreography

## **Passing hints with MPI\_info**

MPI\_Info info;

MPI\_Info\_create (&info);

 $\gamma^*$  no. of I/O devices to be used for file striping  $\gamma$ MPI\_Info\_set (info, "striping\_factor", "4");

/\* the striping unit in bytes \*/ MPI\_Info\_set (info, "striping\_unit", "65536");

MPI\_File\_open(MPI\_COMM\_WORLD, "data.file", MPI\_MODE\_CREATE | MPI\_MODE\_RDWR, info, &fh); MPI\_Info\_free (&info);

```
striping_factor - size of "strips" on I/O servers
striping_unit - number of I/O servers to stripe 
across
start_iodevice - which I/O server to start with
cb_config_list - list of aggregators
cb_nodes - number of aggregators (upper bound)
romio_cb_read, romio_cb_write - aggregation 
on/off
romio_ds_read, romio_ds_write - data sieving 
on/off
```
## **MPI-IO level – Use collective buffering**

- seteny MPIIO MPICH HINTS "\*:romio cb write=enable:romio ds write=disable"
- All processes must call the collective I/O function
- Aggregating large blocks so that the reads / writes to the I/O system would be large
- MPI File write at all ()
	- $\cdot$  \_all  $\rightarrow$  all processes in the communicator are participating
	- $at \rightarrow$  provides thread-safety and avoids a separate seek
- MPI File seek
	- MPI File read all
	- MPI File write all
	- MPI File read at all
	- MPI File write at all

## **Summary of today's class**

• Parallel I/O performance factors and applying tuning options

• Next Class – How to apply tuning options automatically

• Class presentation on March 9th